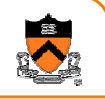

## **Introduction to Programming Systems**

CS 217, Spring 2004

Kai LiPrinceton University

© 2004 Kai Li and others

#### **Goals**

- Master the art of programming
	- $\circ\,$  Learn how to be "good" programmers
	- $\circ$  Introduction to software engineering
- Learn languages for systems programming
	- $\,\circ\,$  C is the systems language of choice
	- $\circ$  Assembly is required for low-level system programming

2

4

- Introduction to computer systems
	- o Machine architecture
	- Operating systems
	- o Software tools

#### **Outline**

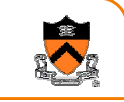

- First three weeks
	- $\circ\,$  C programming language
- Next two weekso Software engineering
- Next two weeks
	- ∘ Machine architecture
- Next two weeks
	- o Software tools
- Next three weeks
	- $\circ$  Unix operating system services

#### **Coursework**

- Six programming assignments (60%)
	- ∘ Un-comment filter
	- o String library
	- ∘ Hash table ADT
	- o IA32 assembly
	- o Profiler
	- o Shell
- Exams (30%)
- o Midterm
- o Final
- Class participation (10%)

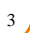

#### **Materials**

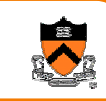

#### • Required textbooks

- o *C Programming: A Modern Approach,* King, 1996.
- o *The Practice of Programming,* Kernighan and Pike, 1999.
- o *Programming from the Ground Up (online)*, Bartlett 2004.

#### • Recommended textbooks

- o Programming with GNU Software. Loukides & Oram
- Other textbooks (on reserve)
	- o IA32 Intel Architecture Software Developer's Manual (online)
	- ∘ The C Programming Language, Kernighan & Ritchie
	- o C: A Reference Manual. Harbison & Steele
	- o C Interfaces and Implementations. Hanson
	- ∘ The UNIX Programming Environment. Kernighan & Pike
- Web pages
	- o **www.cs.princeton.edu/courses/cs217/**

#### **Facilities**

- Unix machines
	- o CIT's **arizona (phoenix)** cluster (Sparc)
	- o OIT's **hats** cluster (Linux)
- Your own laptop
	- o **ssh** access to **arizona (or phoenix) and hats**
	- $\circ$  run GNU tools on Windows
	- o run GNU tools on Linux

# **Logistics**

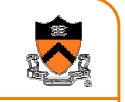

5

- Lectures
	- o Introduce concepts
	- $\circ$  Work through programming examples
		- M,W 10-10:50am CS105
- Precepts
	- ∘ Review concepts
	- o Demonstrate tools (gdb, makefiles, emacs, …)
	- $\circ$  Work through programming examples
		- Precept 1: T,Th 12:30-1:30, room TBD
		- Precept 2: M,W 1:30-2:30, room TBD

#### **Software is Hard**

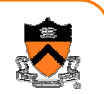

6

"What were the lessons I learned from so many years of intensive work on the practical problem of setting type by computer? One of the most important lessons, perhaps, is the fact that SOFTWARE IS HARD. From now on I shall have significantly greater respect for every successful software tool that I encounter. During the past decade I was surprised to learn that the writing of programs for TeX and Metafont proved to be much more difficult than all the other things I had done (like proving theorems or writing books). The creation of good software demands a significantly higher standard of accuracy than those other things do, and it requires a longer attention span than other intellectual tasks."

Donald Knuth, 1989

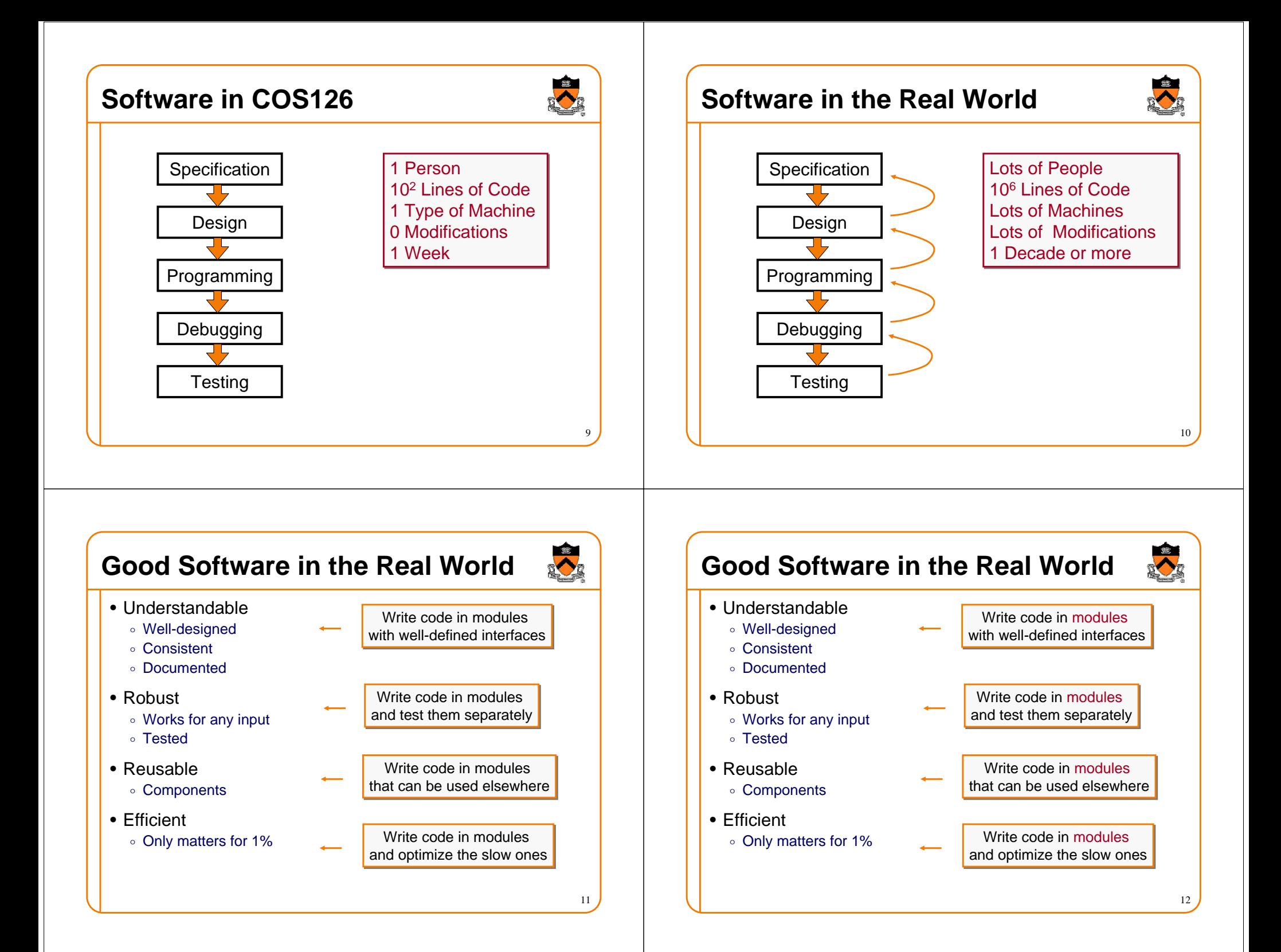

# **The C Programming Language**

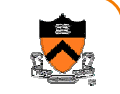

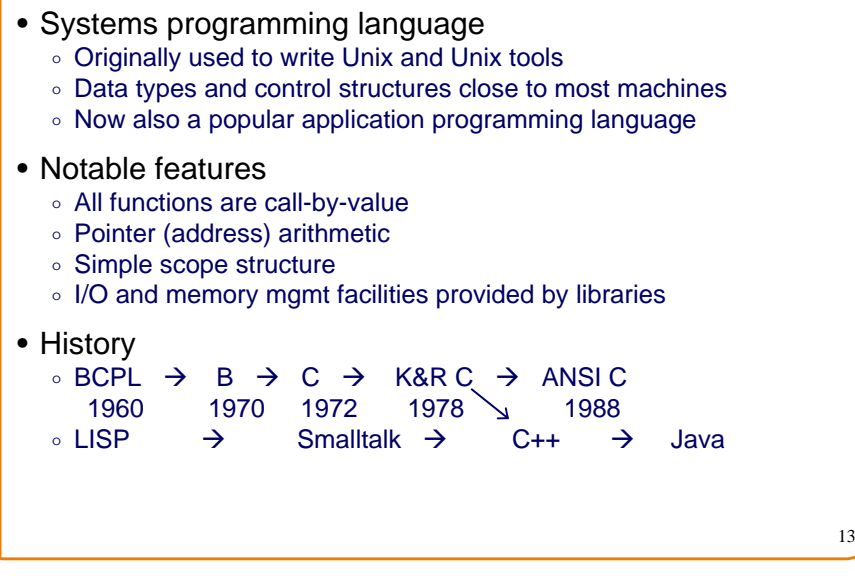

#### **Java vs. C**

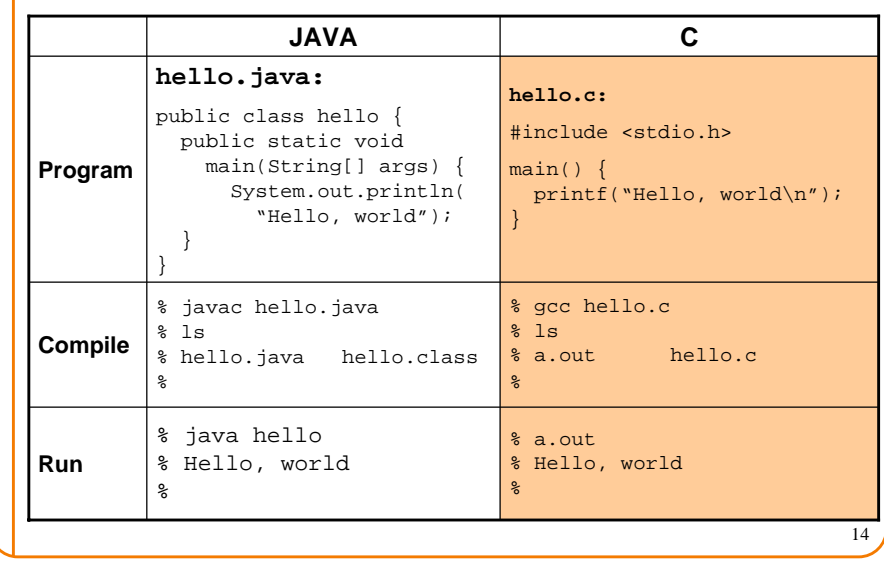

## **Java vs. C, cont'd**

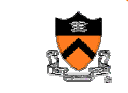

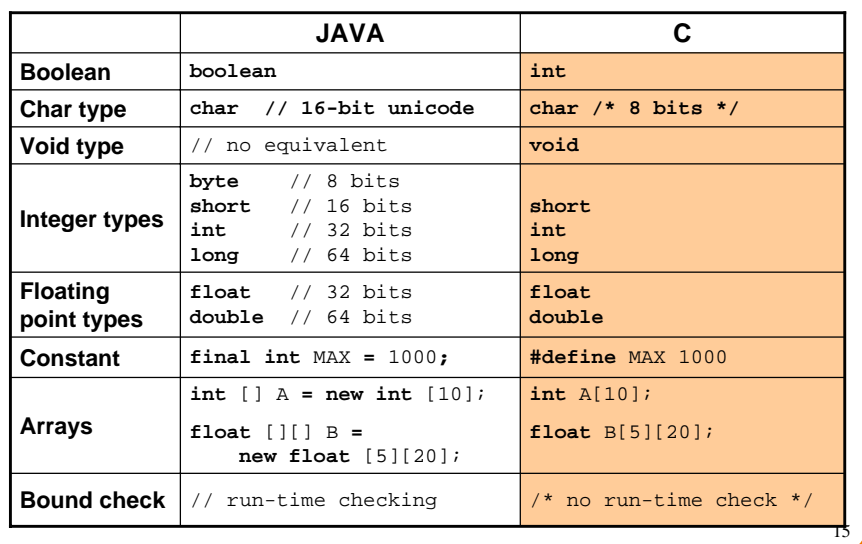

# **Java vs. C, cont'd**

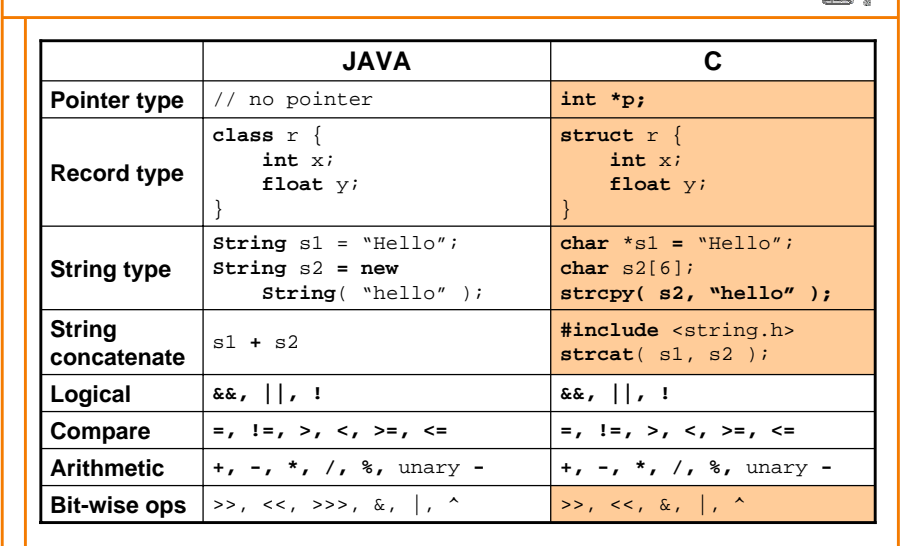

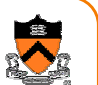

## **Java vs. C, cont'd**

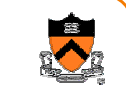

19

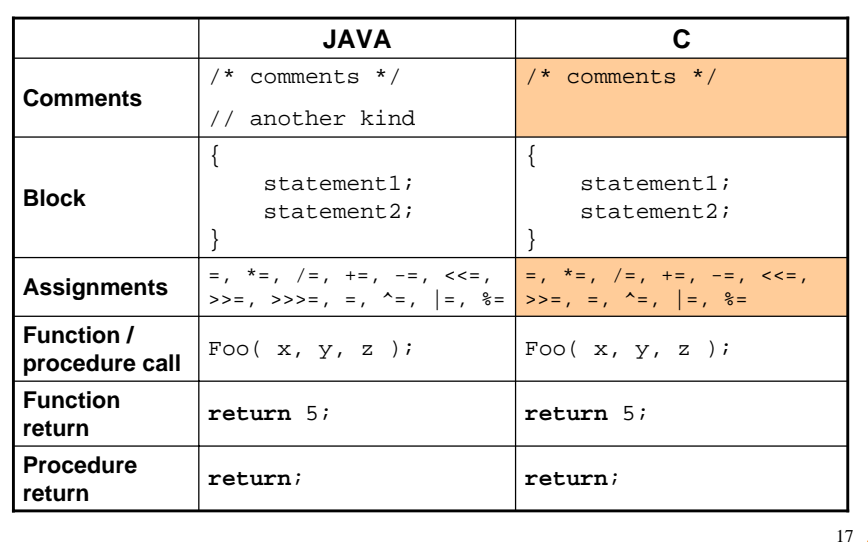

## **Java vs. C, cont'd**

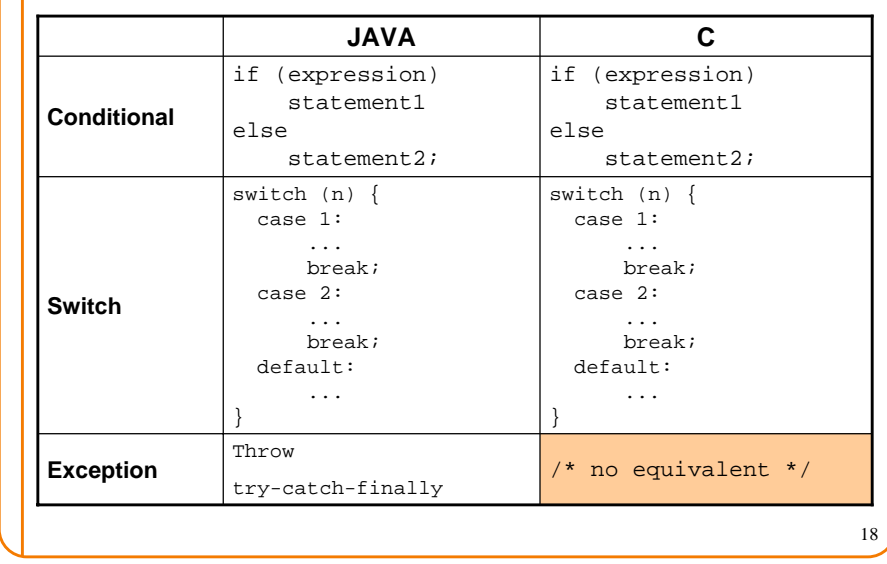

## **Java vs. C, cont'd**

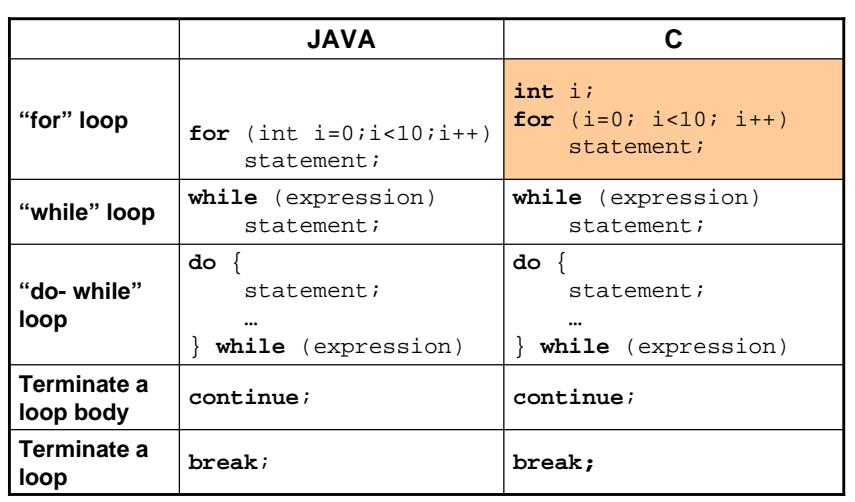

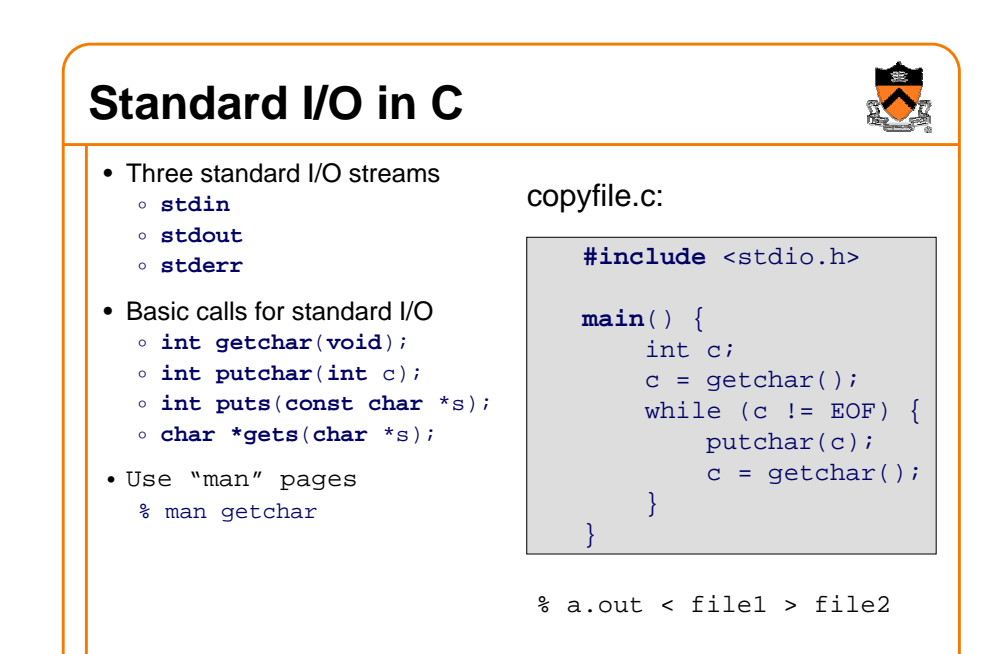

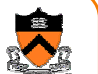

## **Formatted Output: printf**

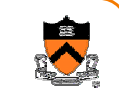

- •**int printf(char \*format, ...);**
	- o **Translate arguments into characters according to "format"**
	- o **Output the formatted string to stdout**
- **Conversions (read "man printf" for more)**
	- o **%d** <sup>−</sup> **integer**
	- o **%f** <sup>−</sup> **float**
	- o **%lf** <sup>−</sup> **double**
	- o **%3f** <sup>−</sup> **float with 3 decimal places**
	- o **%%** −**percent**
- **Examples**

```
o int x = 217;
 printf( "Course number is: %d", x );
```
## **Standard Error Handing: stderr**

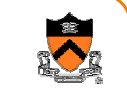

21

- •**stderr** is the second output stream for output errors
- Some functions to use **stderr**
	- o **int fprintf(FILE \*stream, const char \*format, ...);** – **Same as printf except the file stream**
	- o **int fputc(int c, FILE \*stream);**
	- **putc() is the same as fputc()**

```
o int fgetc(FILE *stream);
```

```
– getc() is the same as fgetc()
```
#### •**Example**

```
o fprintf( stderr, "This is an error.\n" );
```

```
o fprintf( stdout, "This is correct.\n" );
```

```
o printf( "This is correct.\n" );
```
## **Formatted Input: scanf**

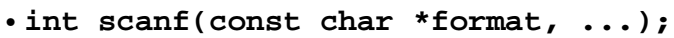

- o **Read characters from stdin**
- o **Interpret them according to "format" and put them into the arguments**
- **Conversions (read "man scanf" for more)**
	- o **%d** <sup>−</sup> **integer**
	- o **%f** <sup>−</sup> **float**
	- o **%lf** <sup>−</sup> **double**
	- o **%%** <sup>−</sup> **literal %**
- **Example**
	- o **double v;**
	- **scanf( "%lf", &v );**
	- o **int day, month, year;**

```
scanf( "%d/%d/%d", &month, &day, &year);
```

```
Example
```
}

#include <stdio.h>

const float KMETERS\_PER\_MILE = 1.609;

int main(void) { int miles;float kmeters;

> printf("miles: "); if (  $scan f("d", \text{  $6miles$  } != 1 ) {$ fprintf( stderr, "Error: Expect a number.\n");  $exit(1);$ }

```
kmeters = miles * KMETERS_PER_MILE;
printf("= %f kilometers.\n", kmeters );
```
 $23$ 

## **Summary**

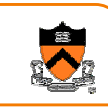

- The goal of this course:
	- $\, \circ \,$  Master the art of programming
	- $\circ\,$  Learn C and assembly languages for systems programming
	- $\circ$  Introduction to computer systems
- It is easy to learn C by knowing Java
	- $\,\circ\,$  C is not object oriented, but many structures are similar
	- ∘ Standard I/O functions are quite different from Java's input and output